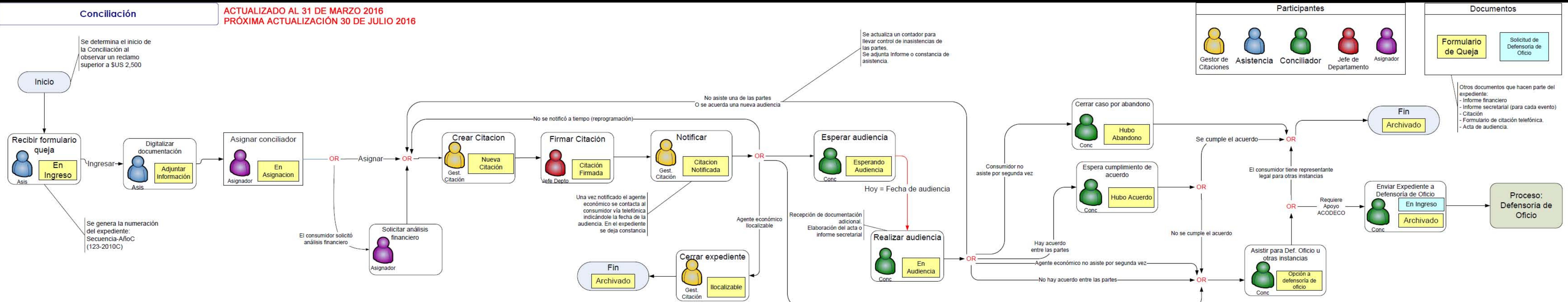

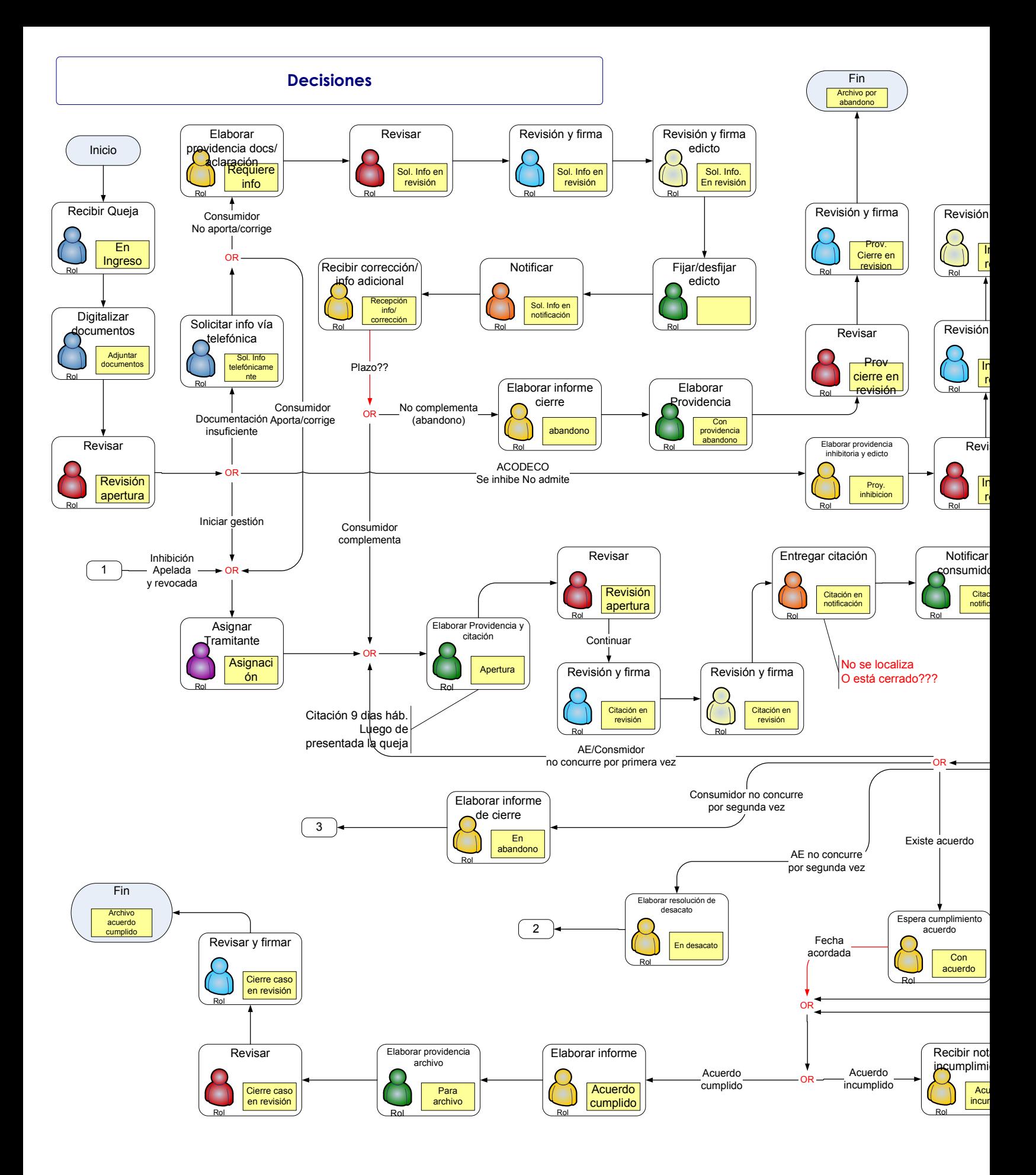

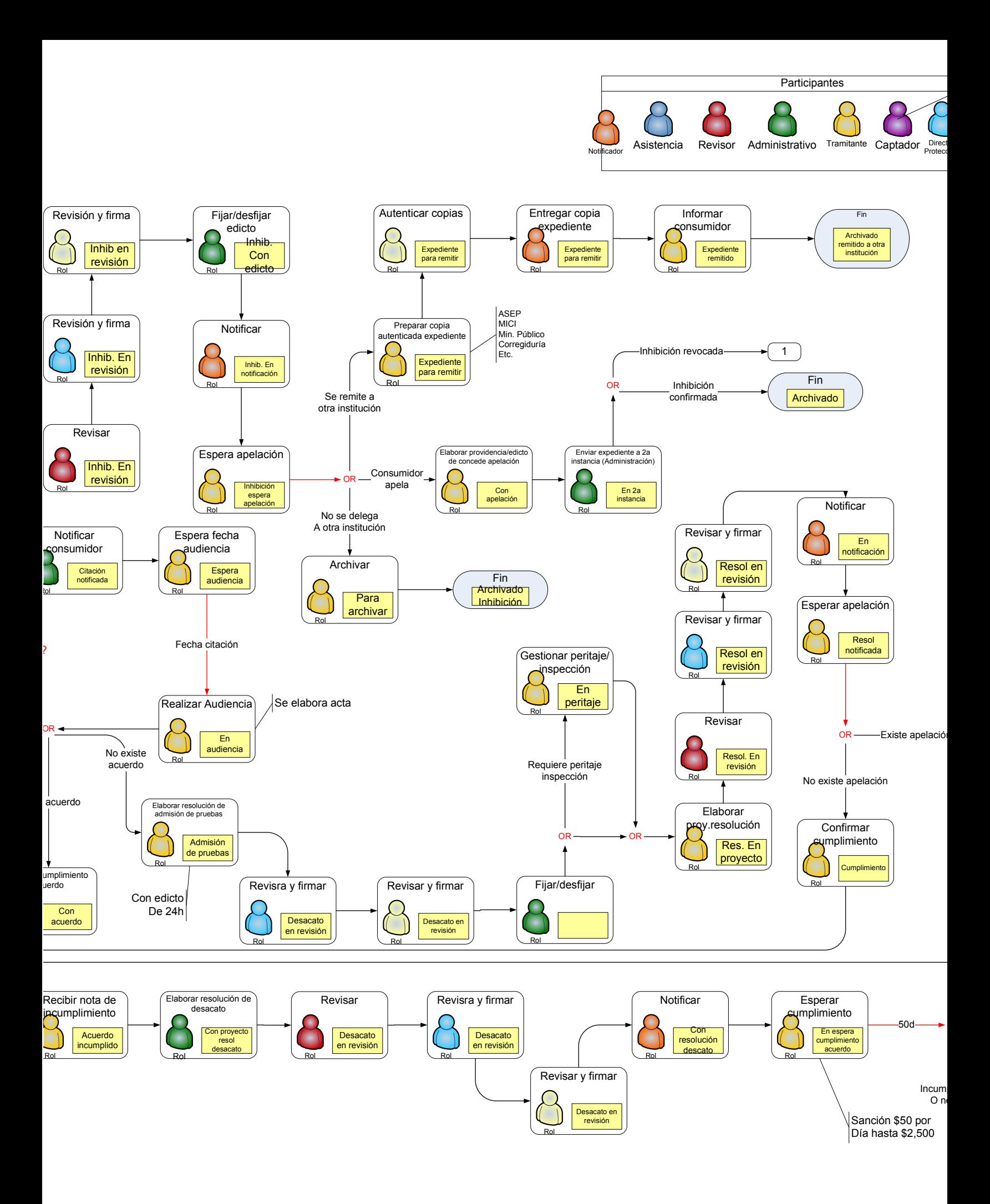

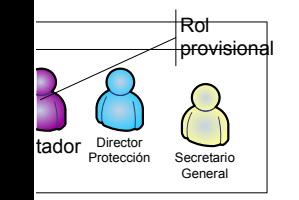

 $-50d -$ 

ste apelación

Con apelación

Elaborar providencia/edicto de concede apelación

Rol

 $\rightarrow$  OR

O no pagó sanción

to Rol

\$50 por a \$2,500

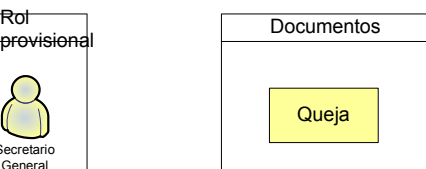

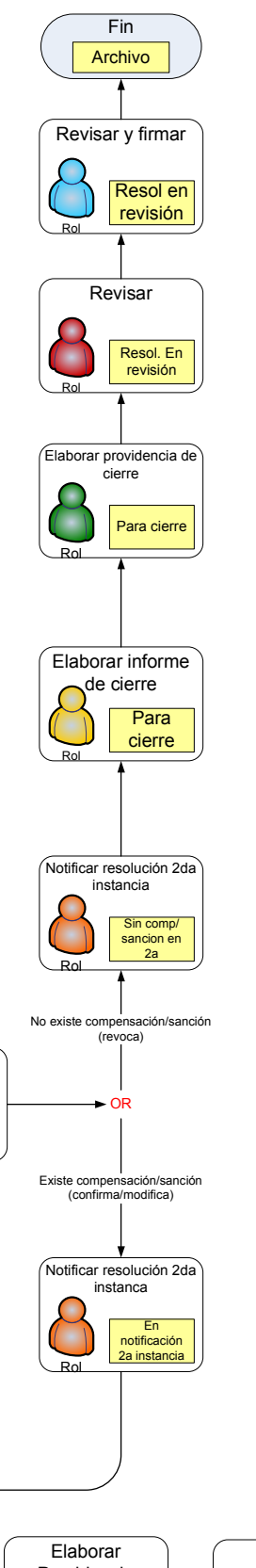

En 2a instancia

Enviar expediente a 2a instancia (Administración)

Rol

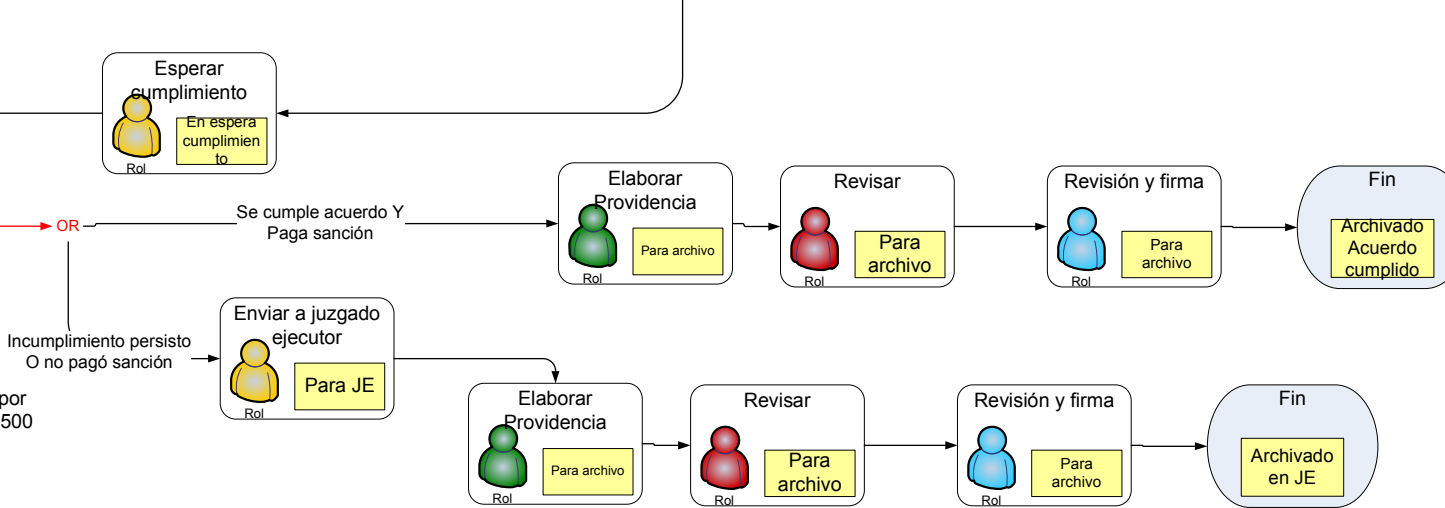

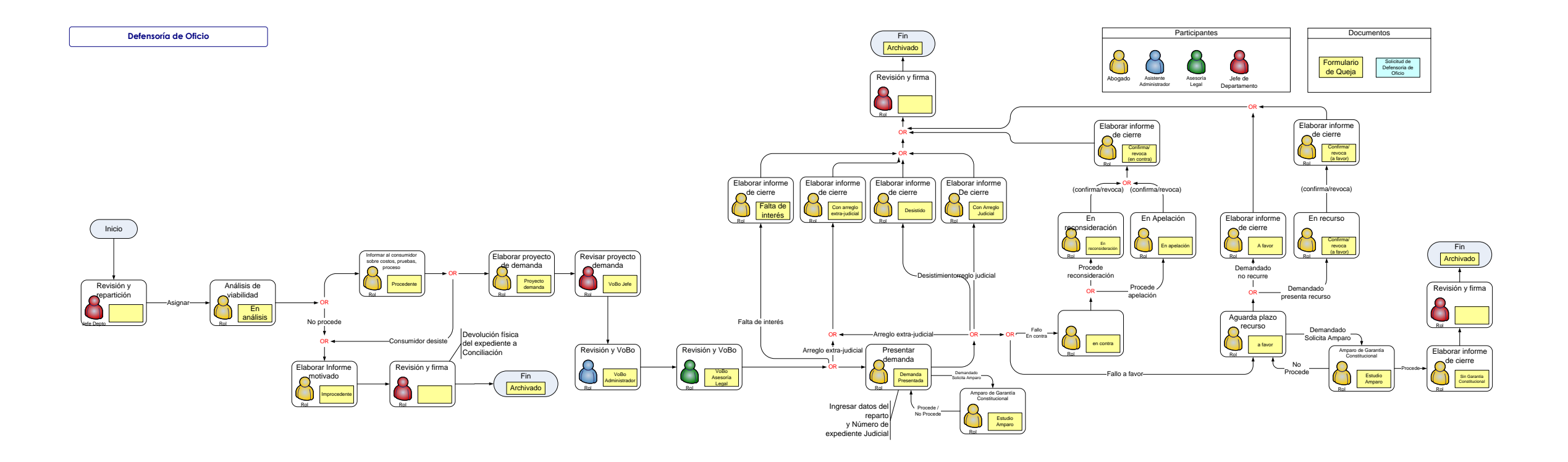

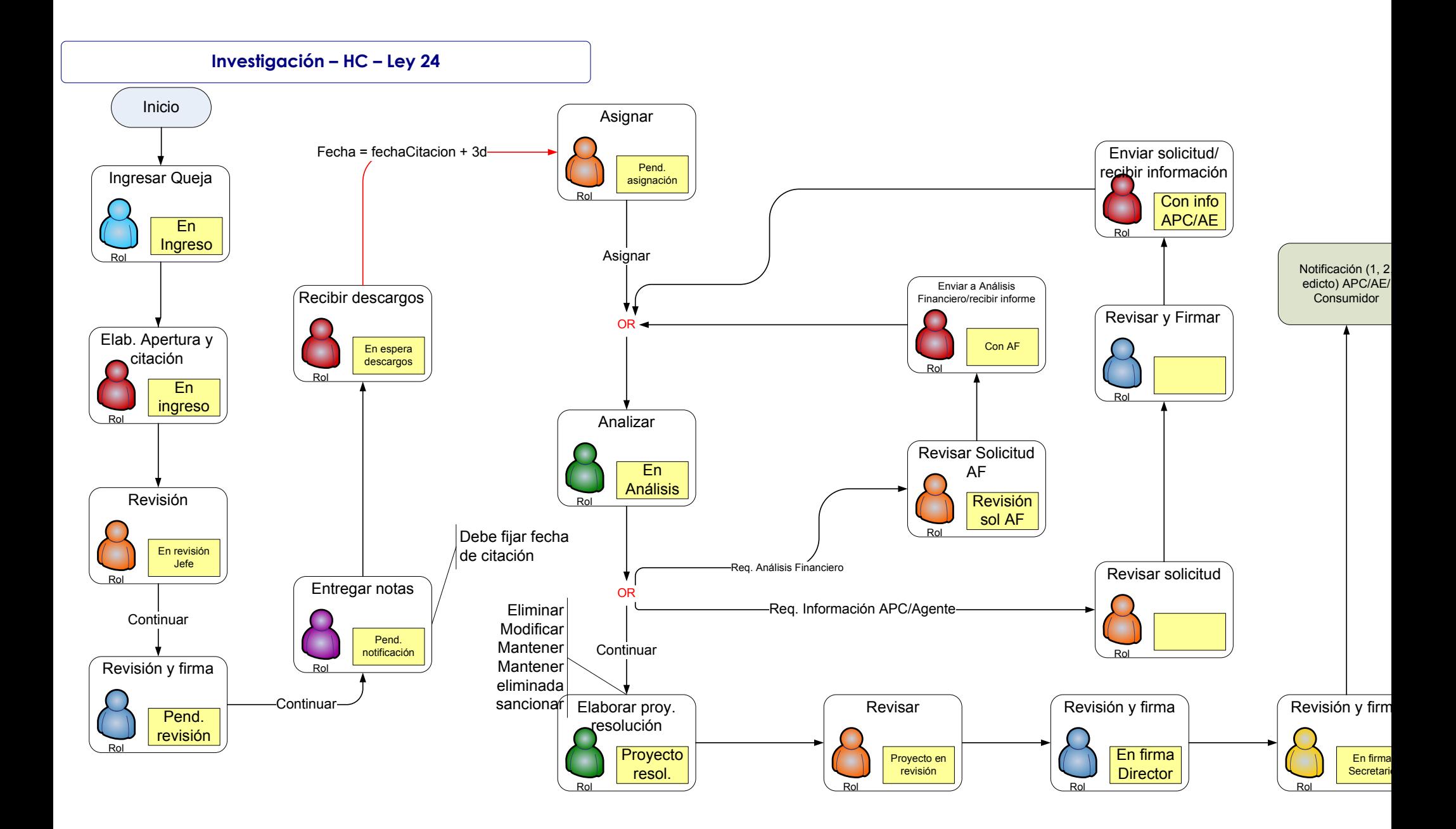

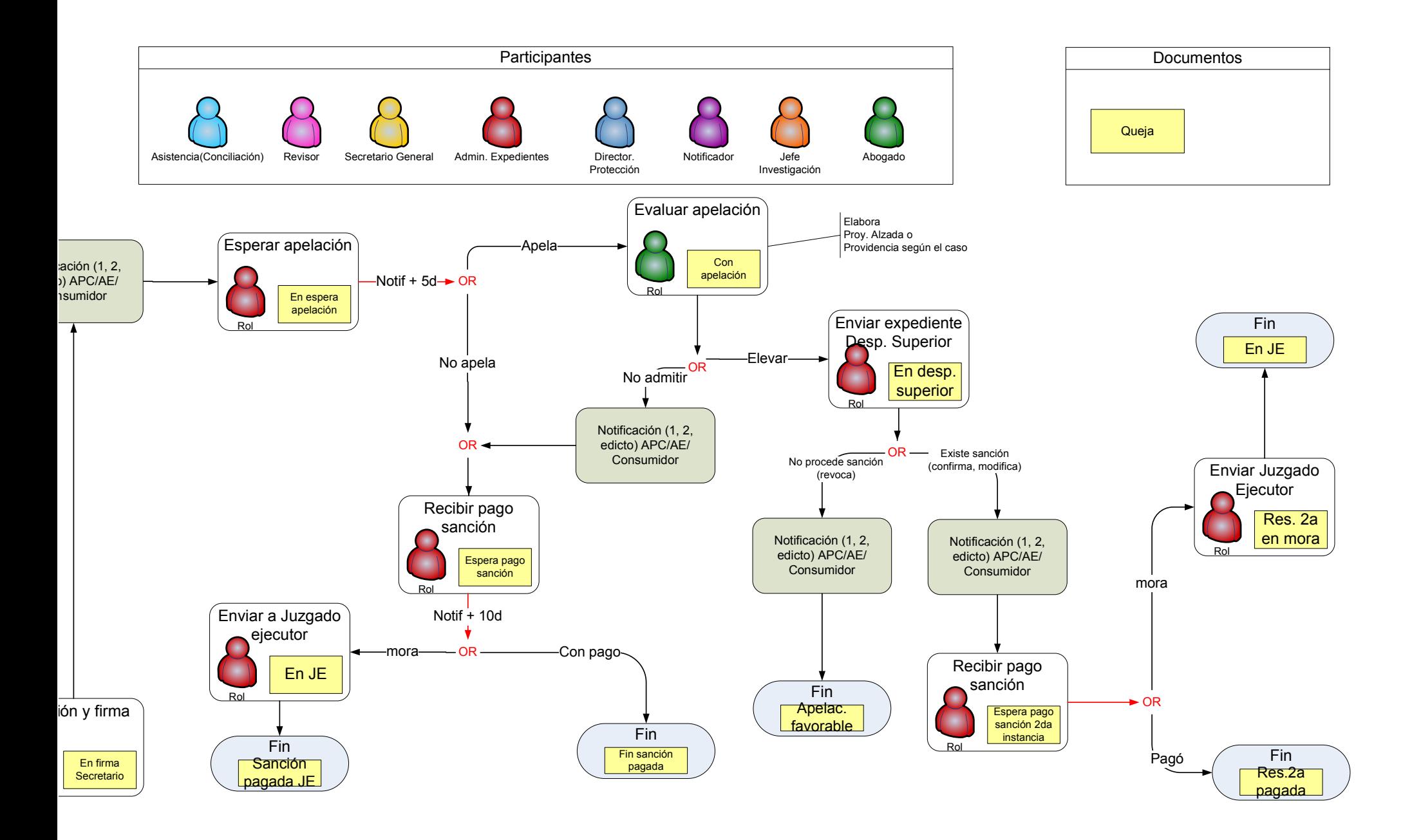

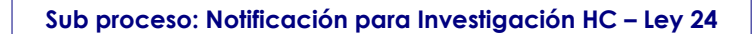

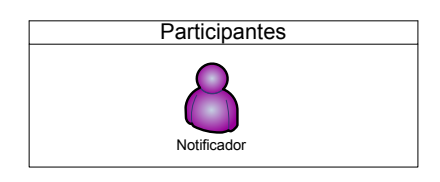

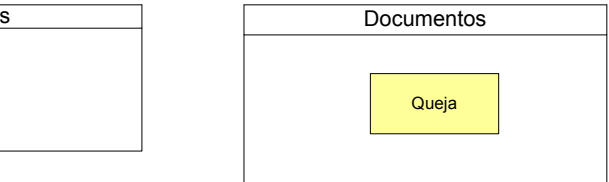

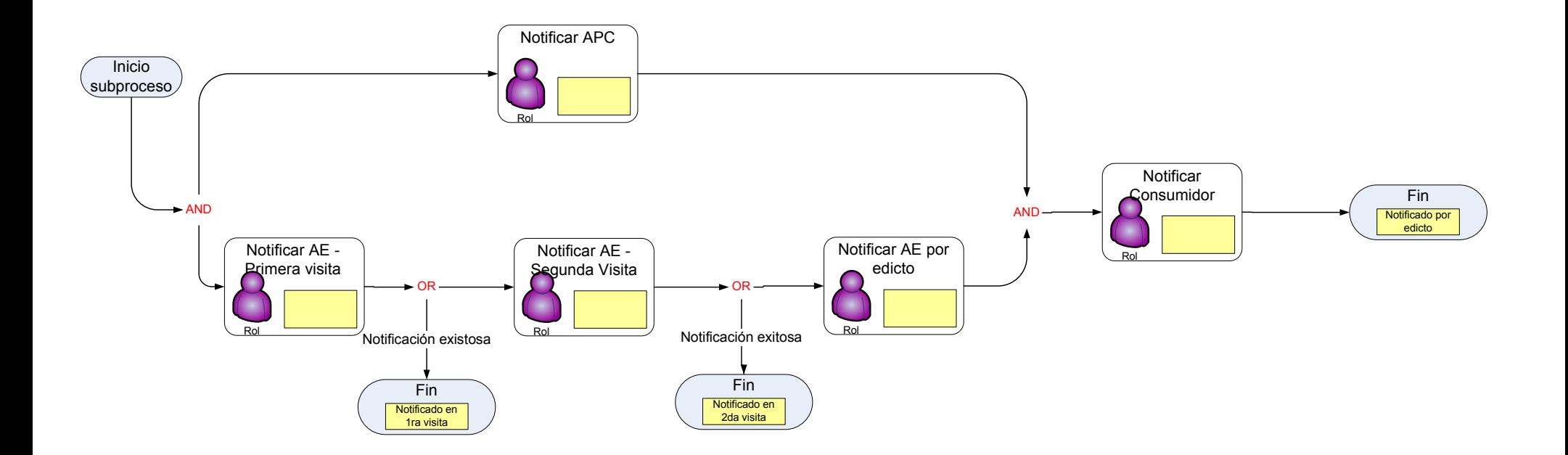

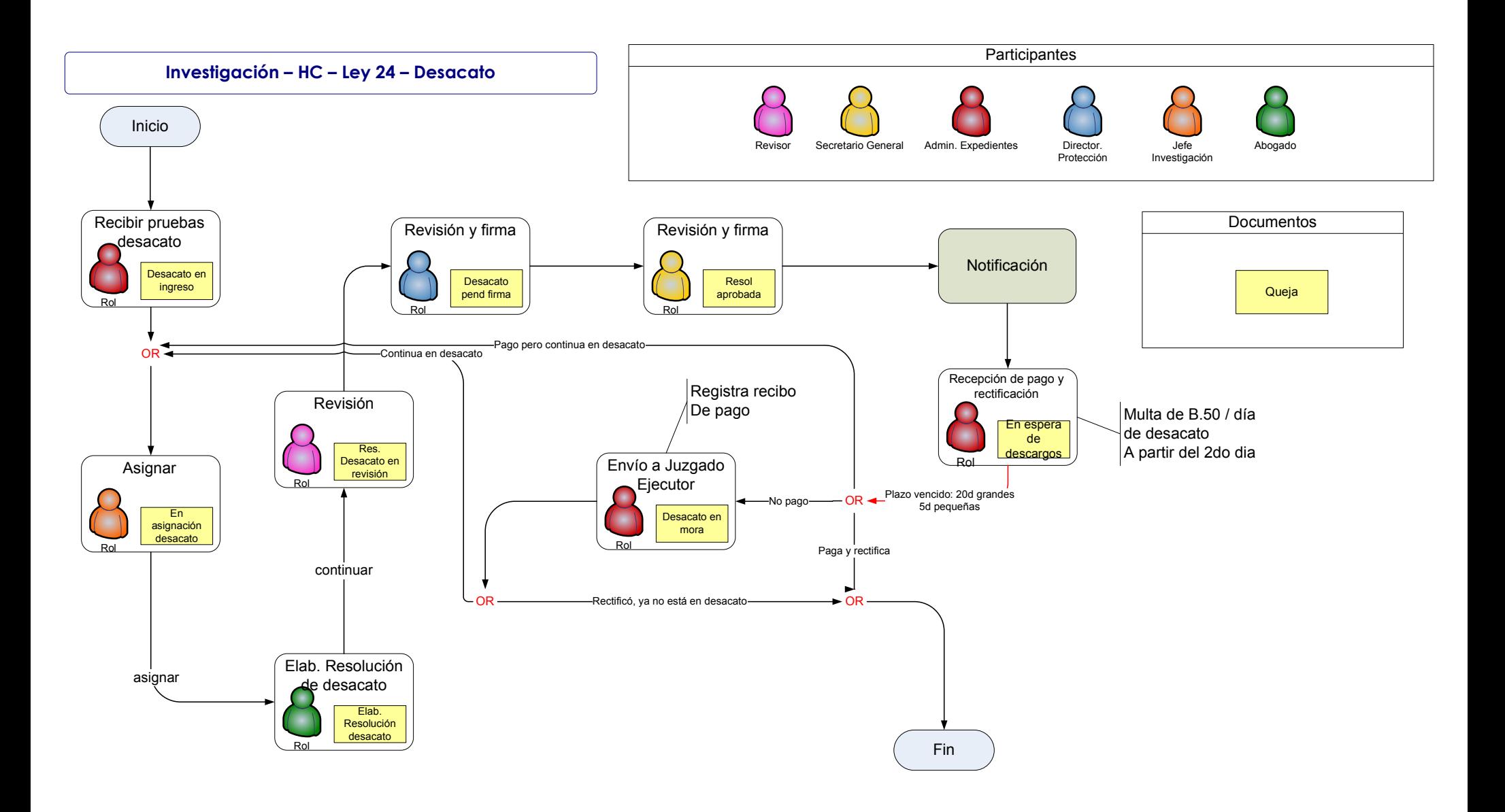

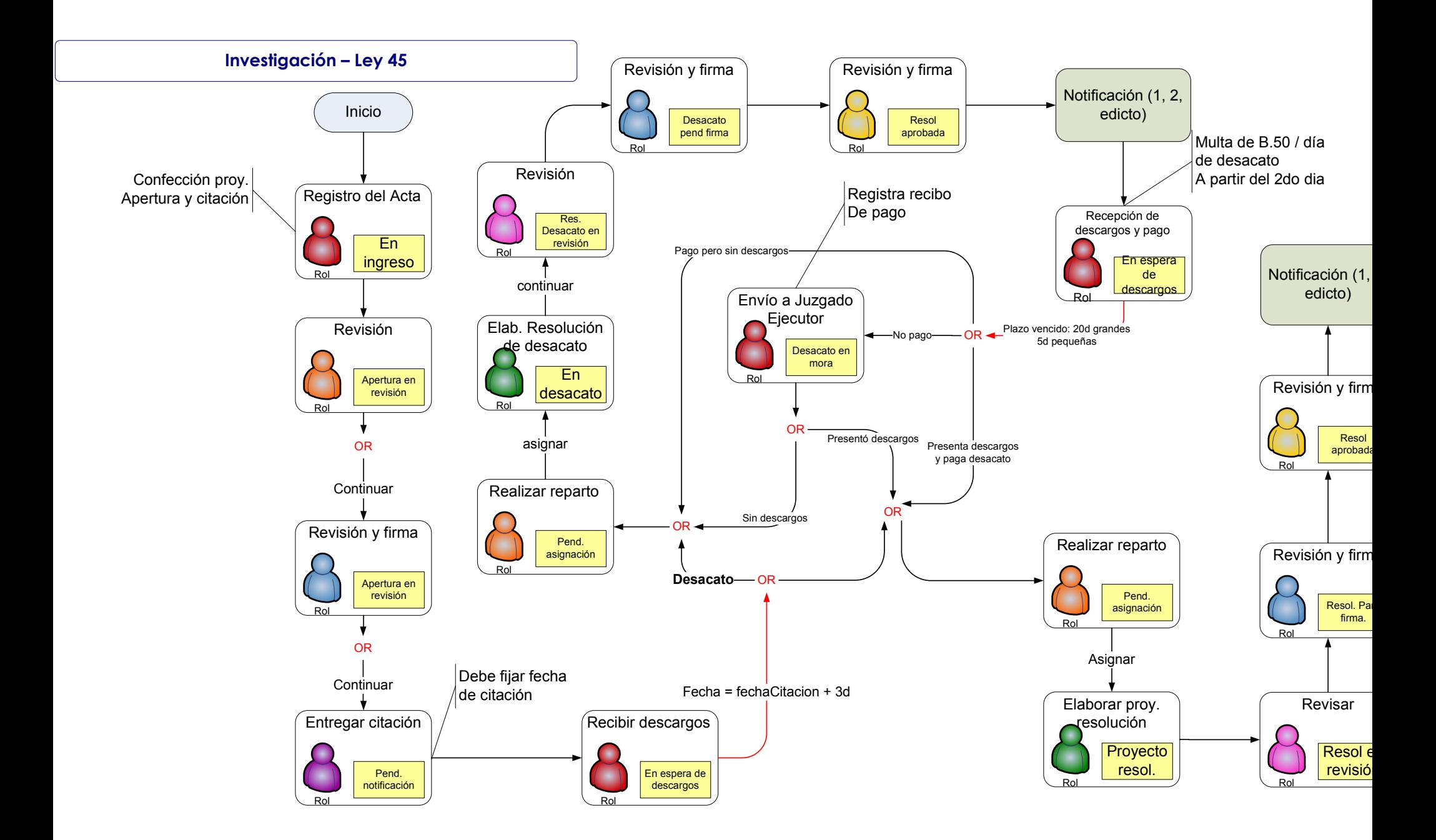

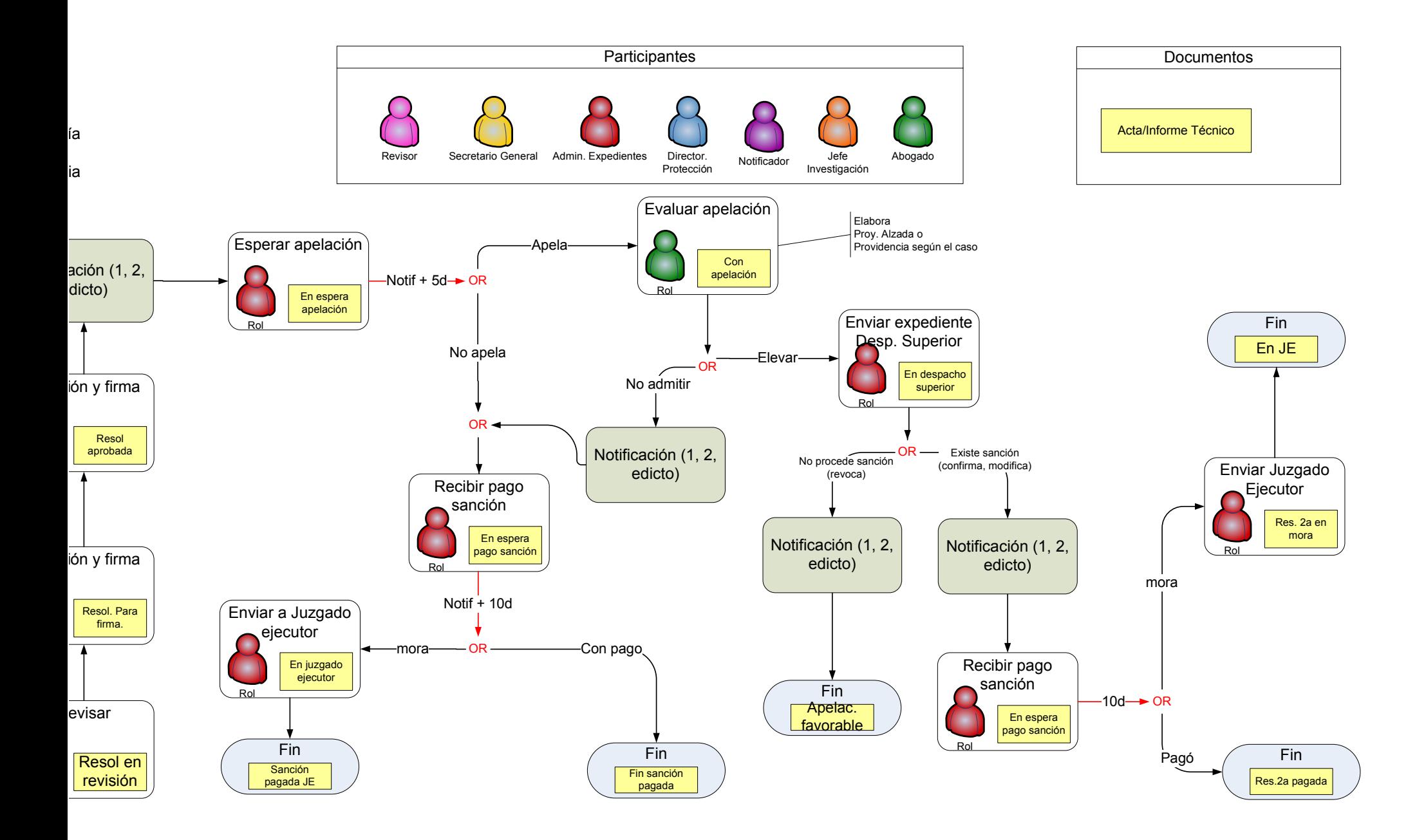

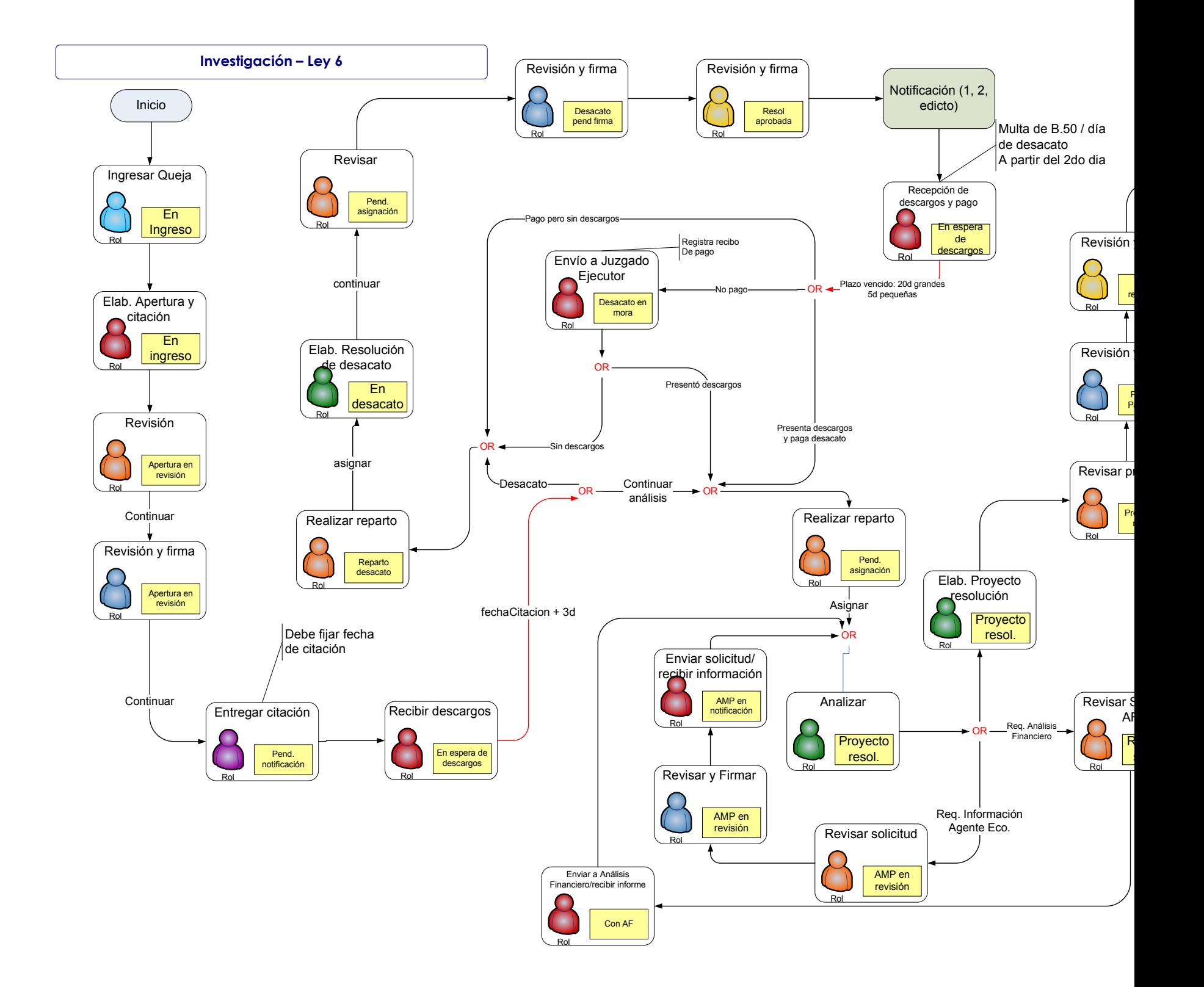

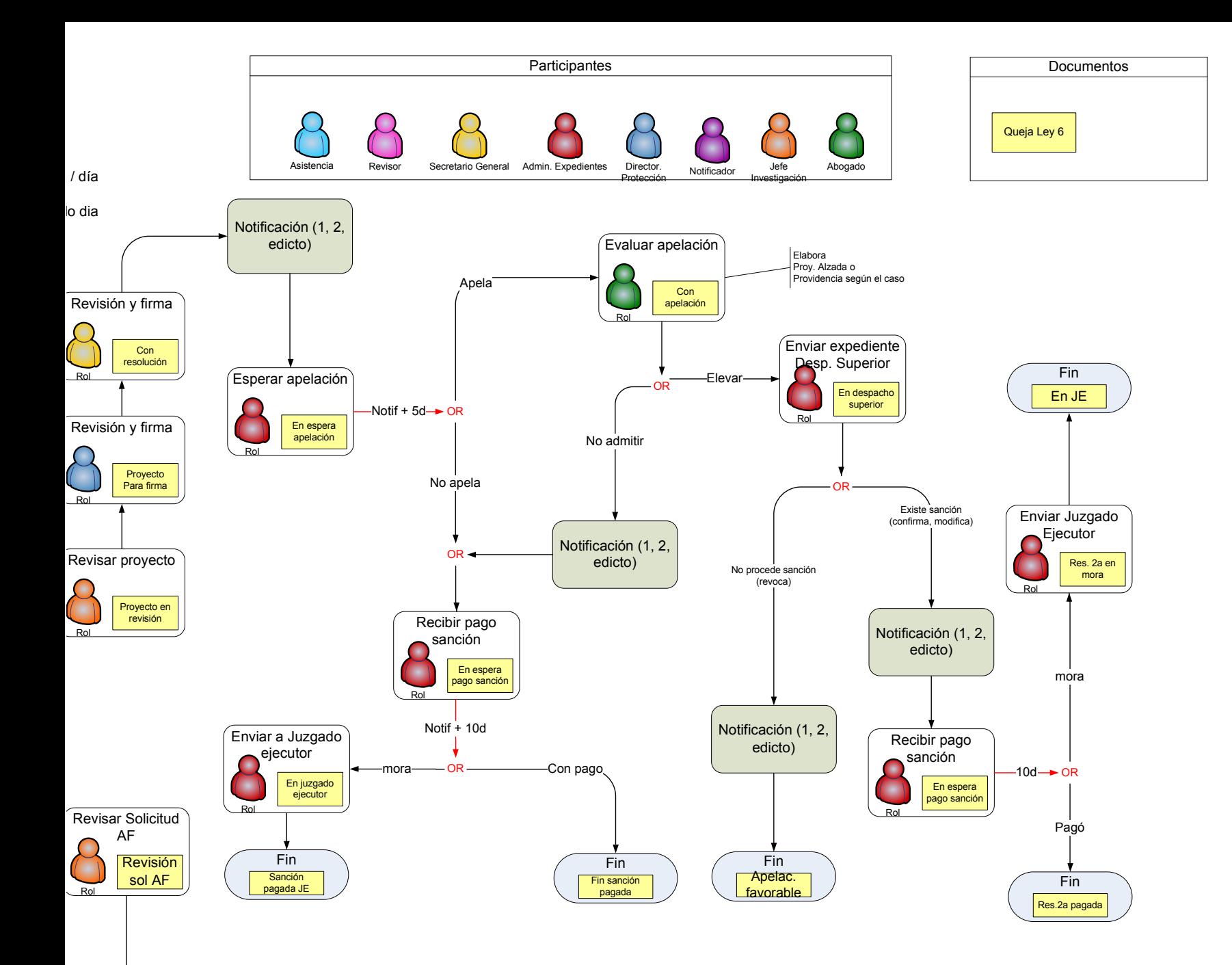

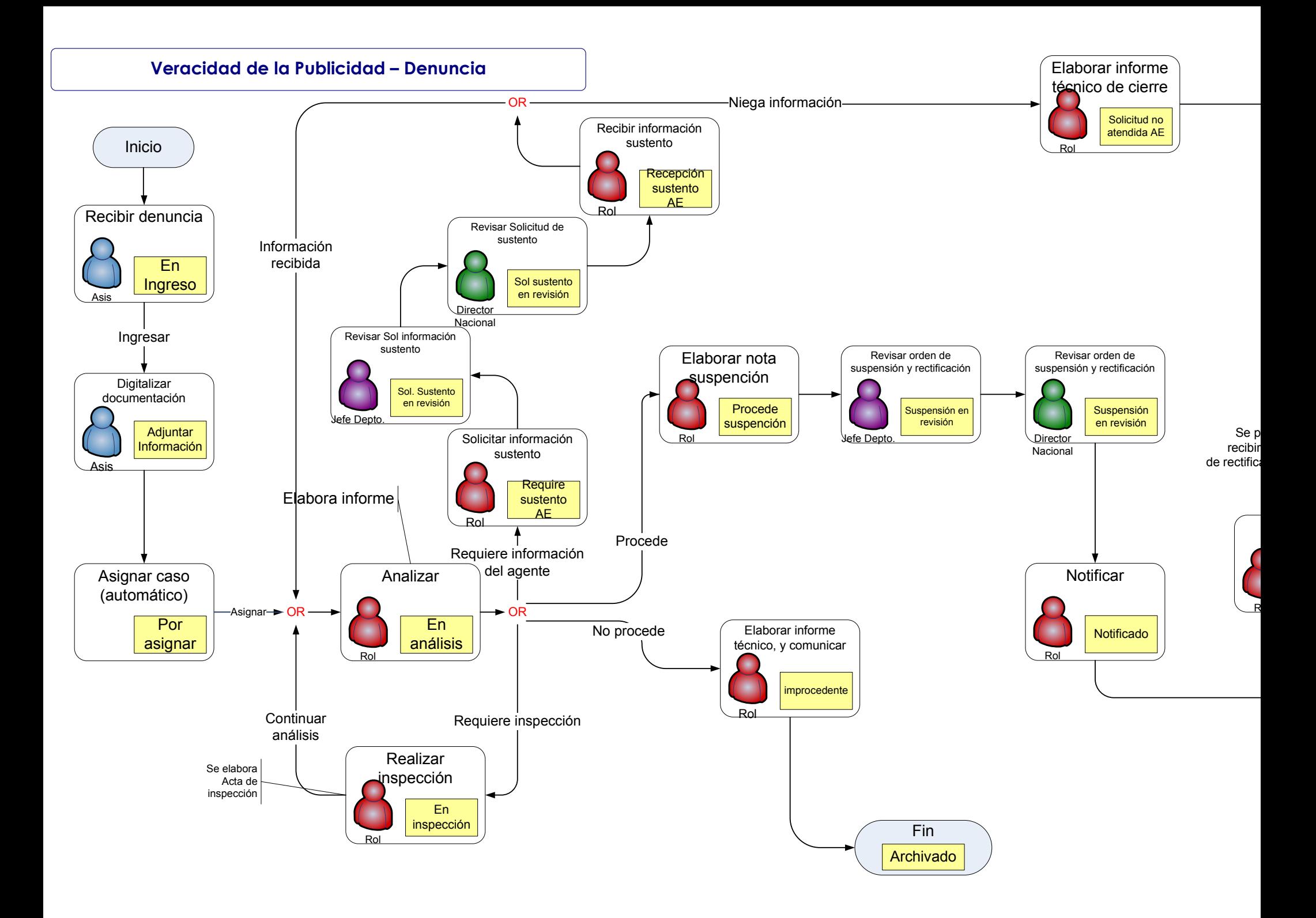

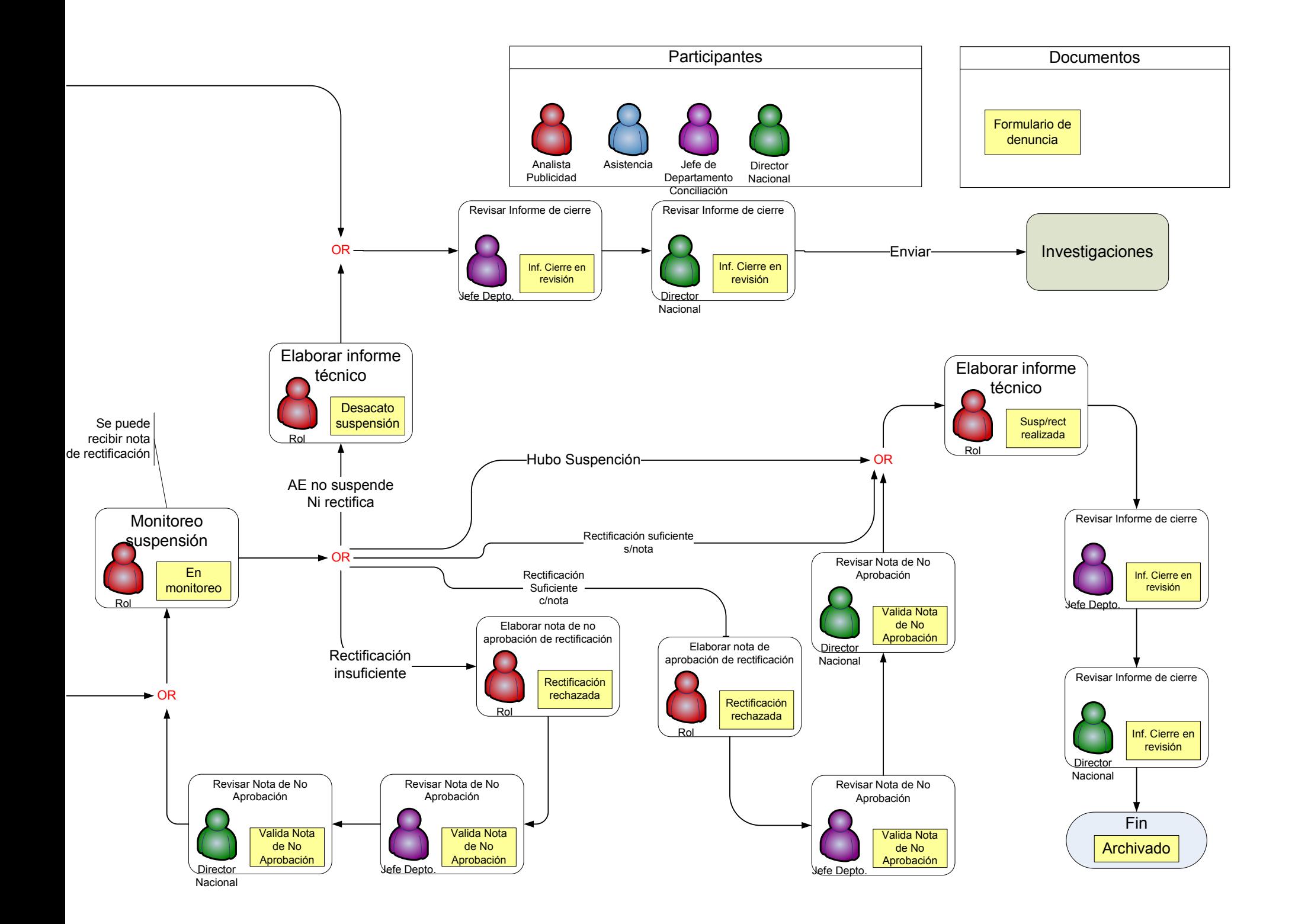

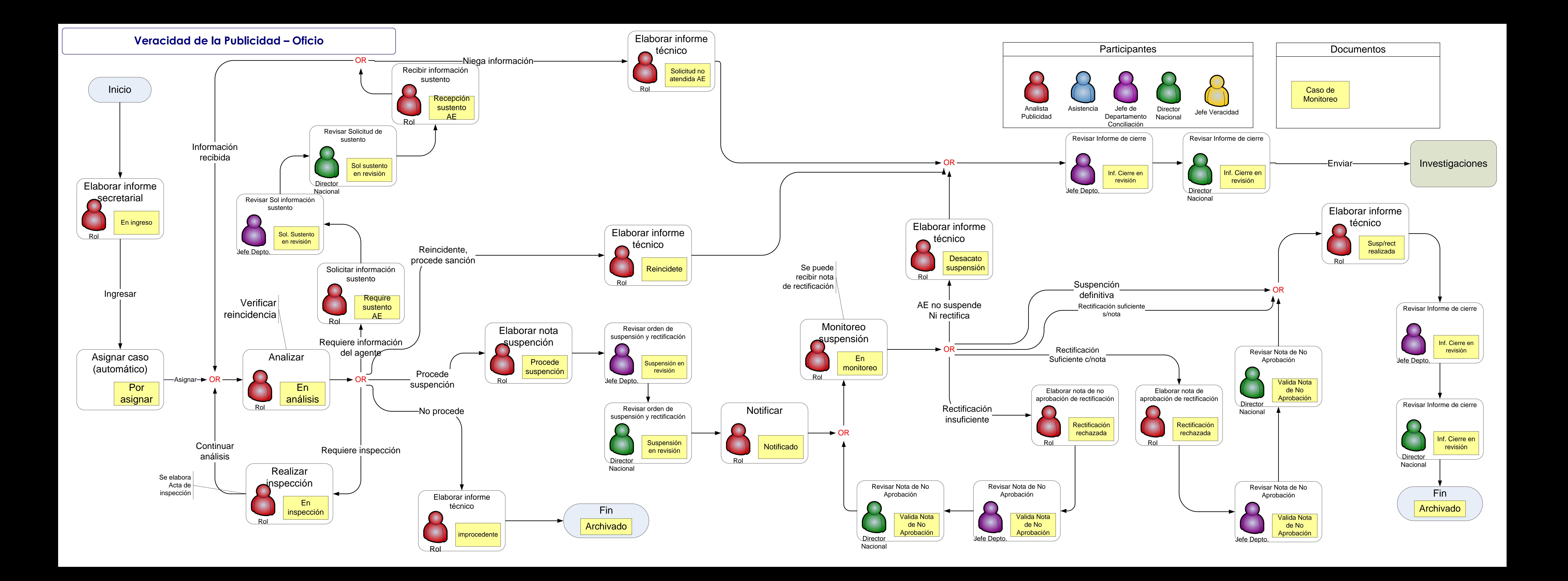

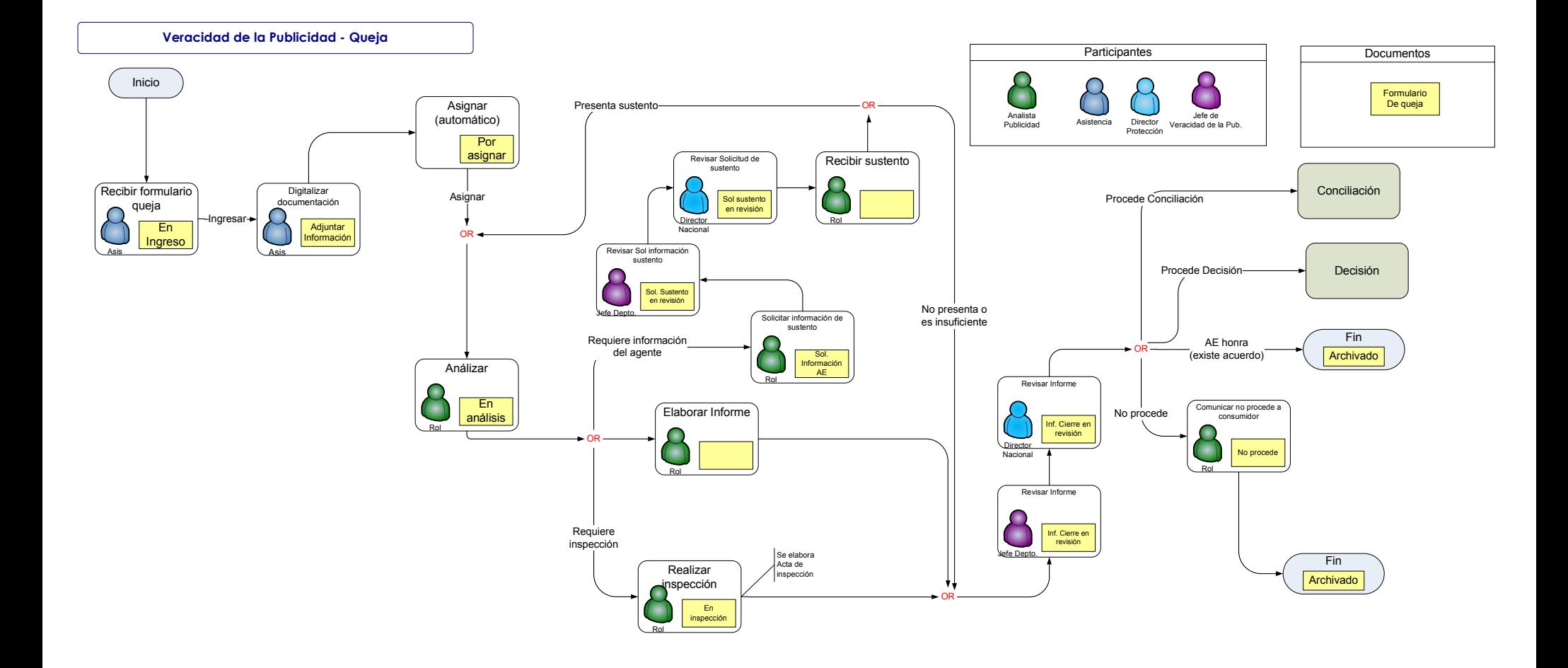